**El curso va dirigido a trabajadores o voluntarios sin conocimientos de contabilidad.**

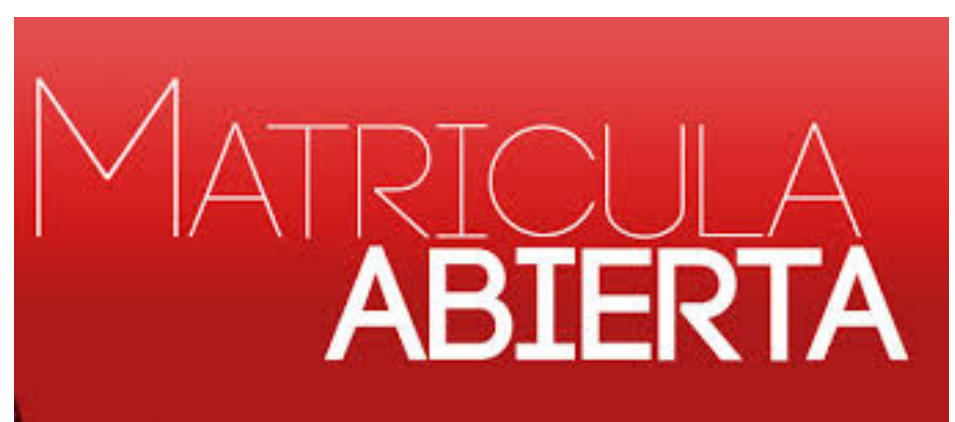

(DIACONÍA, 18/01/2016) El curso de Introducción a la contabilidad para las entidades no lucrativas está dirigido a trabajadores/as o voluntarios/as de ENL sin conocimientos de contabilidad, interesados/as en conocer las nociones básicas contables que afectan a las entidades sin ánimo de lucro.

 El curso comenzará dando unas pinceladas de las diferentes entidades que existen y sobre los principios básicos de contabilidad. La primera parte donde aparecen los tipos de entidades es muy teórica y es una información de fácil acceso en variedad de sitios web y librerías. La segunda parte, sin embargo, es más práctica y es muy importante que se entiendan bien los principios de la contabilidad para seguir con éxito las siguientes unidades didácticas.

Además, se explicará qué libros contables son necesarios para cada entidad y sus obligaciones tanto de presentación como de conservación. Se estudiará el Plan General de Contabilidad (de aquí en adelante PGC), sus cuentas y sus normas de valoración. Es decir, cuándo utilizar cada una de ellas y de qué forma.

Finalmente, el alumno aprenderá a realizar las cuentas anuales. Es un documento básico para transmitir la información a socios, usuarios y directivos, así como para comprobar la transparente gestión de la entidad en el uso de los fondos. Prácticamente, todas las entidades financiadoras solicitan estos documentos además de ser requisito indispensable para solicitar la declaración de utilidad pública al Ministerio.

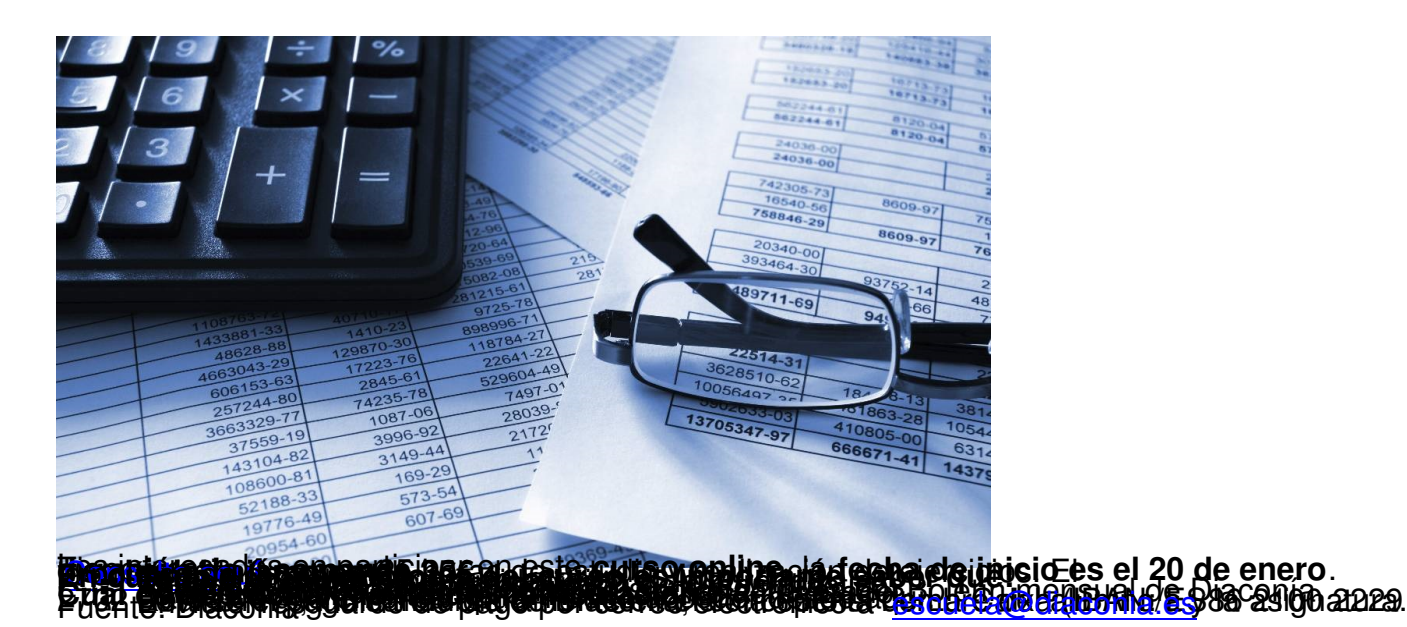